流程监控

流程监控是对已创建的流程进行查看及监控。

- [功能入口](#page-0-0)
- [流程监控](#page-0-1)
- [流程上的宏](#page-1-0) [权限控制](#page-1-1)
- [其它功能](#page-2-0)
- [特殊场景](#page-2-1)

# <span id="page-0-0"></span>功能入口

#### 入口1: 在"系统导航栏"选择系统运维,进入"系统运维界面主菜单"选择 流程监控。

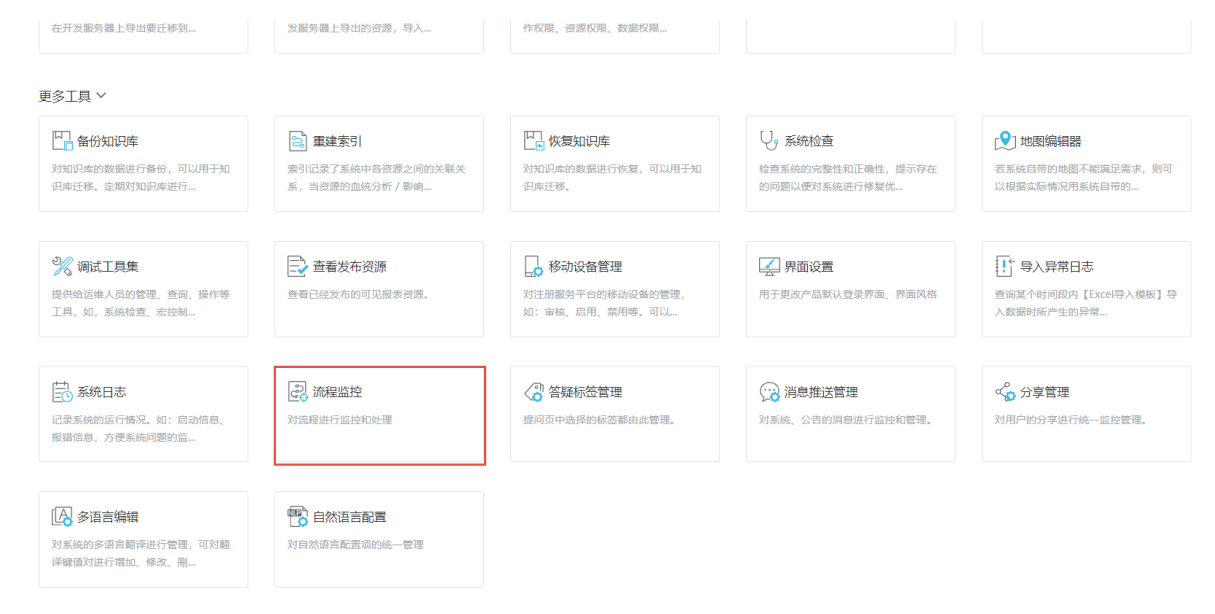

入口2: 拥有流程权限后, 在系统主界面右上角的下拉菜单中, 可以看见"流程监控"菜单。点击菜单, 进入流程监控主界面。

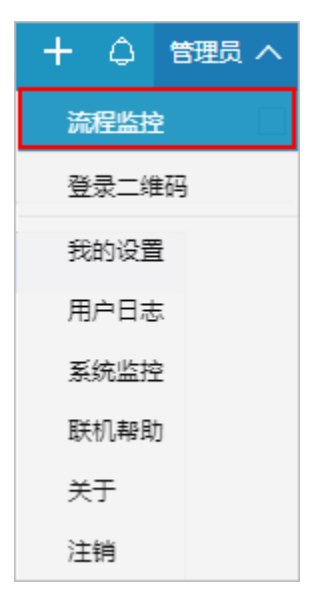

## <span id="page-0-1"></span>流程监控

在流程监控界面中,通过查询选择要监控的流程,展示流程对应的信息。

#### 快捷查看流程信息及发起流程,便于跟踪流程信息

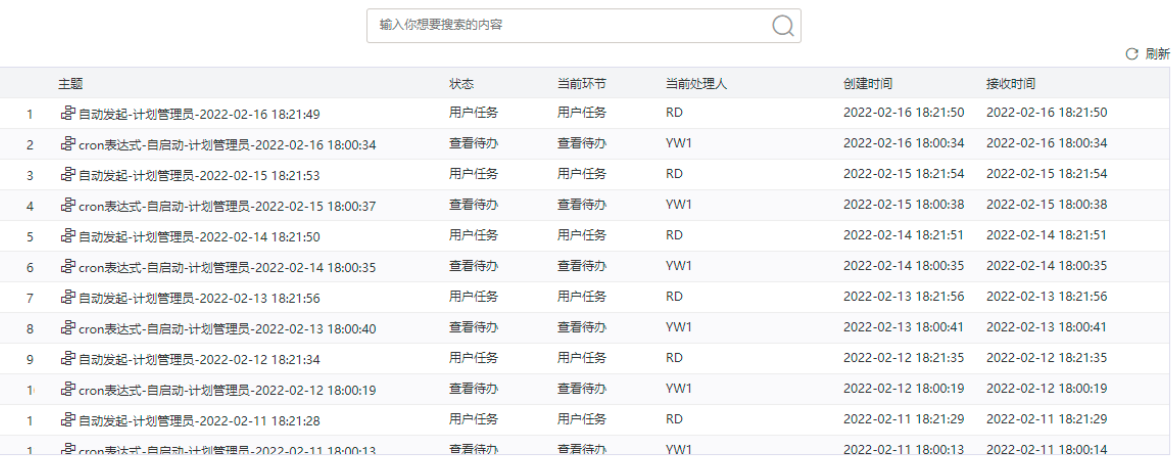

## <span id="page-1-0"></span>流程上的宏

宏事件往往用于帮助用户对数据进行处理。

例如有些用户执行汇总的时候,需要执行复杂的存储过程进行数据汇总;或者在发布的时候,将数据从一个库表复制到另外一个库表;或者用户需要将 当前流程的审核状态同步到业务库中,这些需求都可以通过宏来实现。

在流程定义上,右键编辑宏,可以进入到流程宏的编辑界面。流程只支持客户端宏,不支持服务器端宏。流程宏基本上与流程操作按钮对应,且按执行 时间,分为执行按钮操作之前和执行操作按钮之后触发。流程支持的宏包括:

- beforeCommit:执行提交之前
- afterCommit: 执行提交之后
- beforeVerify:执行校验之前
- afterVerify:执行校验之后
- beforeSummary:执行汇总之前
- afterSummary: 执行汇总之后
- beforeAudit:执行审核之前
- afterAudit:执行审核之后
- beforeBackToPre:执行回退上一步之前
- afterBackToPre:执行回退上一步之后
- beforeBackToStart: 执行回退到开始之前
- afterBackToStart:执行回到到开始之后
- beforeRelease:执行发布之前
- afterRelease:执行发布之后

特别的,在before类型的事件中,可以针对操作做一些条件判断,例如对业务库进行检查,当不满足条件的时候,可以通过抛出异常(throw "error")的方法,阻止按钮操作的执行。

## <span id="page-1-1"></span>权限控制

要新建流程定义,需要流程定义操作权限,在"系统运维界面主菜单"上选择 用户管理 ,点击 操作授权> 流程监控。

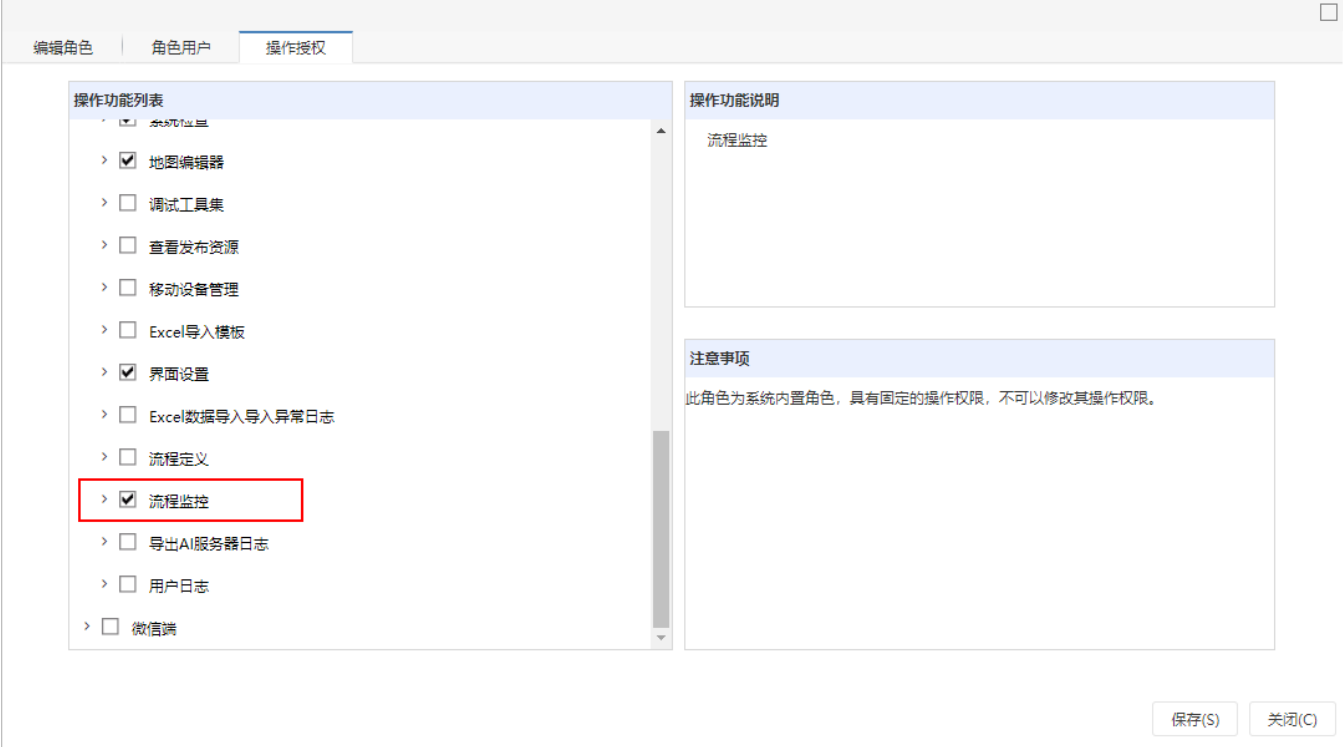

另外,流程定义属于资源,本身受资源权限控制。

## <span id="page-2-0"></span>其它功能

流程定义支持资源导入、导出操作,支持在资源上复制、拖动换目录,支持影响性分析和血统分析。

### <span id="page-2-1"></span>特殊场景

1、业务库中查询已经发布的数据

很多情况下,除了审核流程相关的用户可以看到未经过审核的数据,其它用户是不允许查询这些未审核数据的。而在业务库中,这两种数据往往混合在 一起存放。这个时候需要在查询中加上对流程状态的判断。可是由于流程状态是存在于知识库中的,跨库的查询是无法支持的。

遇到这种情况,可以由实施人员,在发布事件中编写宏代码,使用DataSourceService的executeUpdate方法,执行sql语句或者执行存储过程,将流程状 态同步到业务库中。

```
var util = jsloader.resolve("freequery.common.util");
var ret = util.remoteInvoke("DataSourceService", "executeUpdate", ["DS.", "update XXXXX"]);
```
2、发布时将数据写入另一个库

有些时候,用户要求审核前的数据和审核后的数据不能同库。这和4.1的处理类似,可以由实施人员,在发布事件中编写宏代码,使用 DataSourceService的executeUpdate方法,执行sql语句或者执行存储过程,将审核后的数据同步到业务库中。

3、汇总时执行运算逻辑

系统中的【汇总】操作,只是做了一个状态标志的处理,并没真正的对业务数据做汇总处理。业务数据的汇总处理逻辑,往往逻辑复杂且不尽相同。

因此,可以由实施人员,在流程的汇总事件中编写宏代码,使用DataSourceService的executeUpdate方法,执行sql语句或者执行存储过程,完成响应的 汇总处理。示例代码如下:

```
var p1 = spreadsheetReport.paramPanelObj.findParamByName('DeptTree');
var p2 = spreadsheetReport.paramPanelObj.findParamByName('');
var util = jsloader.resolve("freequery.common.util");
//
var sql = "delete from factyear where dateid='" + p2.value + "' and deptid='" + p1.value + "'";
var ret = util.remoteInvoke("DataSourceService", "executeUpdate", ["DS.", sql]);
if (ret && ret.succeeded) {
     //
var sql = "insert into factyear (deptid,dateid,metricid,val) " +
        "select '" + p1.value + "','" + p2.value + "',metricid,sum(val) " +
         " from factyear where dateid='" + p2.value + "' and deptid<>'" + p1.value +
         "' group by metricid ";
   var ret = util.remoteInvoke("DataSourceService", "executeUpdate", ["DS.", sql]);
    if (ret && ret.succeeded) {
         spreadsheetReport.doRefresh();
        return true;
    }
}
```